# *Vzorové* ř*ešení seminárního úkolu*

*(do p*ř*edm*ě*tu M6130 Základní statistické metody) Vypracoval: Bc. Miroslav Moser* 

*Text zadání: V rámci psychologického výzkumu byly u 856 d*ě*tí ze základních škol zjiš*ť*ovány následující údaje:* 

*Pohlaví (1 – chlapec, 2 – dívka) – prom*ě*nná SEX IQ verbální – prom*ě*nná IQ\_VERB IQ performa*č*ní – prom*ě*nná IQ\_PERF IQ celkové – prom*ě*nná IQ\_CELK T*ř*ída (1. až 9.) – prom*ě*nná TRIDA Vzd*ě*lání matky (1 – základní, 2 – SŠ, 3 – VŠ) – prom*ě*nná VZDEL\_M Vzd*ě*lání otce (1 – základní, 2 – SŠ, 3 – VŠ) – prom*ě*nná VZDEL\_O Sídlo (1 – m*ě*sto, 2 – venkov) – prom*ě*nná SIDLO* 

- 1. *Sestrojte 95% interval spolehlivosti pro st*ř*ední hodnotu prom*ě*nné IQ\_CELK, a to* 
	- a) *pro všechny d*ě*ti*
	- b) *pro chlapce*
	- c) *pro dívky*
	- d) *pro m*ě*stské d*ě*ti*
	- e) *pro venkovské d*ě*ti.*
- ad a) Nejprve ověříme pomocí Kolmogorov-Smirnovova testu, zda data hodnoty proměnné IQ\_CELK, zkoumané u všech dětí, pochází z normálního rozložení.

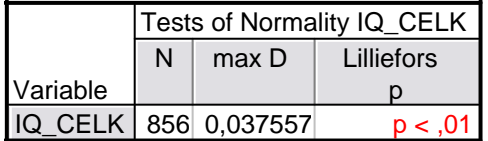

 Hodnota testové statistiky je d=0,03756 a příslušná modifikovaná kritická hodnota je p<0,01. K-S test zamítá hypotézu o normalitě dat na hladině významnosti 0,05. Sestrojíme Normal-Probability plot a provedeme vizuální posouzení normality.

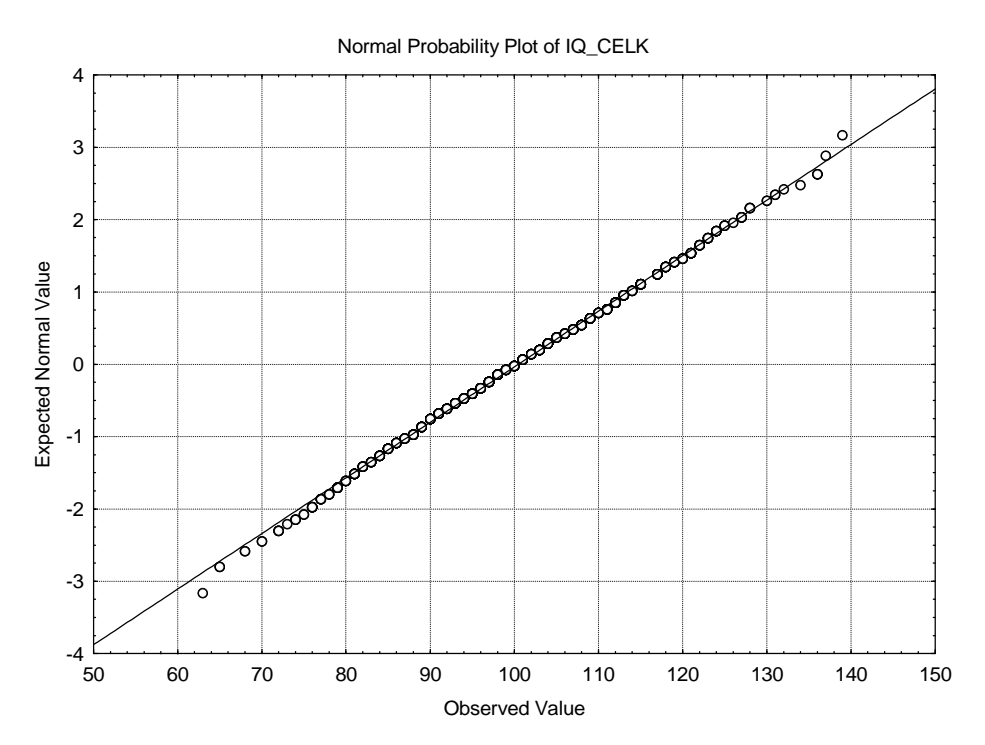

Z grafu vidíme, že normalita dat (pořízených z rozsáhlého souboru 856 hodnot) je porušena jen mírně. Data tedy dále považujme za normální.

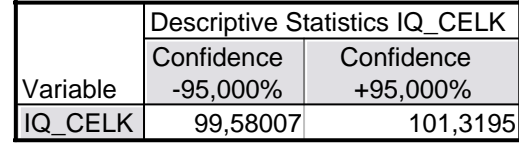

Střední hodnota proměnné IQ\_CELK pro všechny děti leží s pravděpodobností 95% v intervalu (99,58007; 101,3195).

ad b) Ověříme pomocí Kolmogorov-Smirnovova testu, zda data - hodnoty proměnné IQ\_CELK, zkoumané u chlapců, pochází z normálního rozložení.

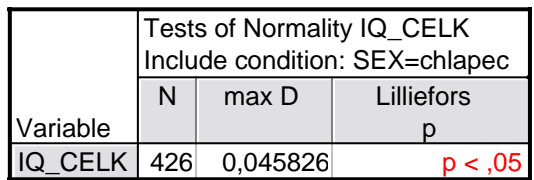

Hodnota testové statistiky je d=0,045826 a příslušná modifikovaná kritická hodnota je p<0,05. K-S test zamítá hypotézu o normalitě dat na hladině významnosti 0,05. Sestrojíme Normal-Probability plot a provedeme vizuální posouzení normality.

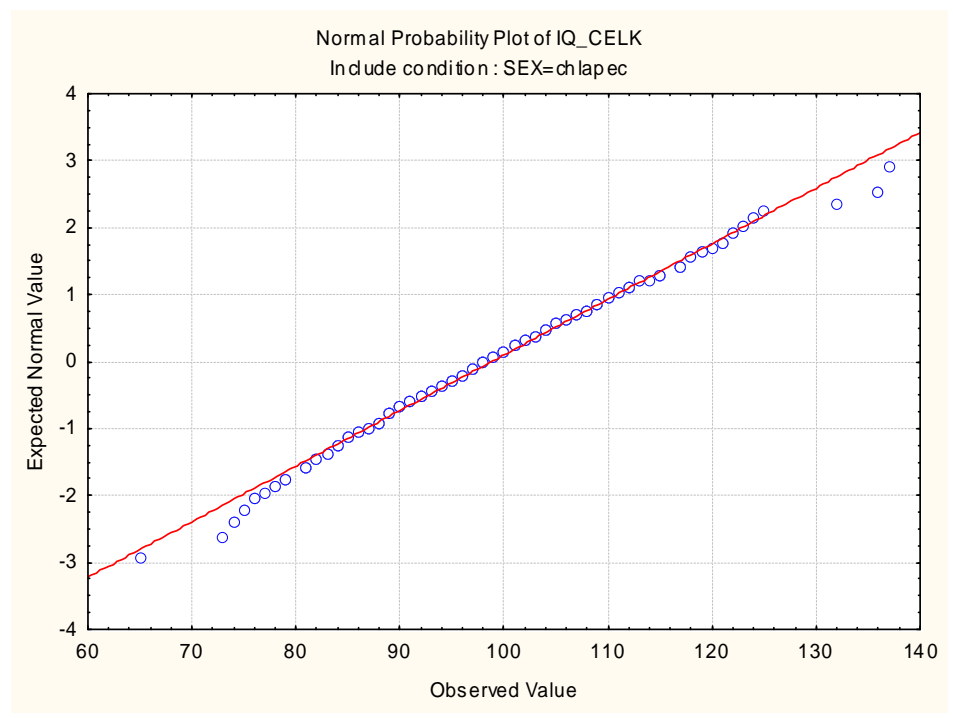

Z grafu vidíme, že normalita dat (pořízených z rozsáhlého souboru 426 hodnot) je porušena jen mírně. Data tedy dále považujme za normální.

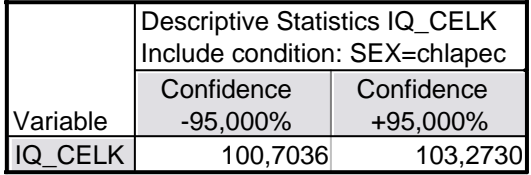

Střední hodnota proměnné IQ\_CELK pro chlapce leží s pravděpodobností 95% v intervalu (100,7036; 103,2730).

ad c) Ověříme pomocí Kolmogorov-Smirnovova testu, zda data - hodnoty proměnné IQ\_CELK, zkoumané u dívek, pochází z normálního rozložení.

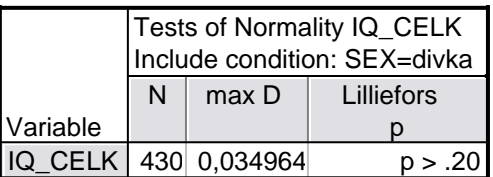

Hodnota testové statistiky je d=0,034964 a příslušná modifikovaná kritická hodnota je p>0,20. K-S test nezamítá hypotézu o normalitě dat na hladině významnosti 0,05. Sestrojíme Normal-Probability plot a provedeme vizuální posouzení normality.

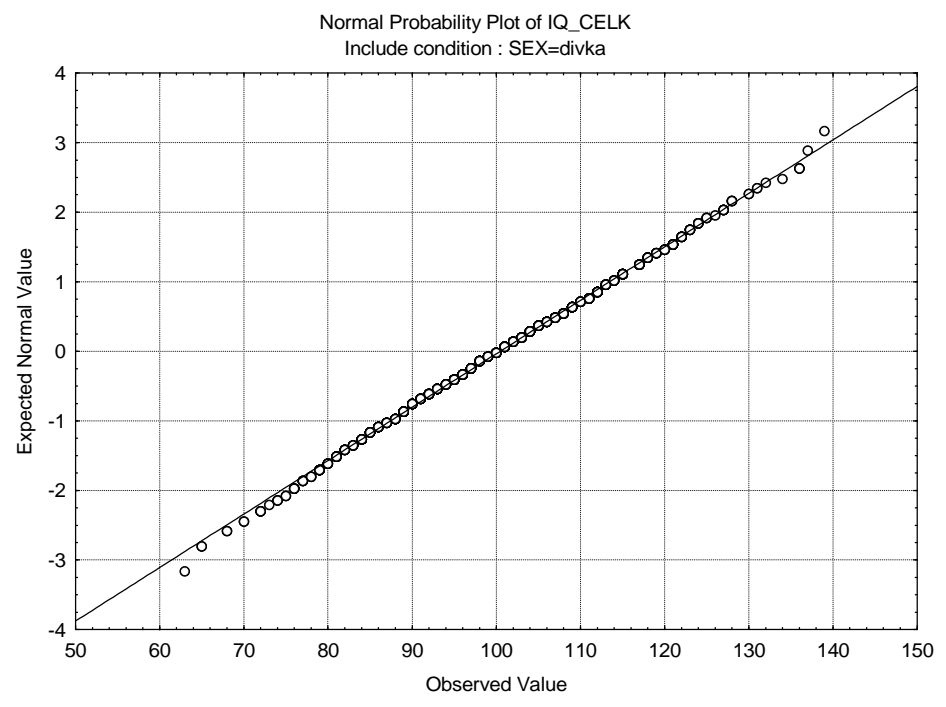

Graf podporuje normalitu dat.

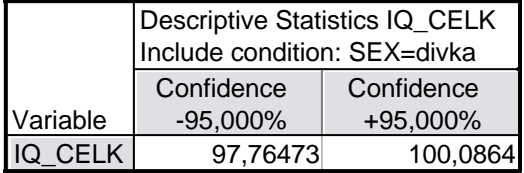

Střední hodnota proměnné IQ CELK pro dívky leží s pravděpodobností 95% v intervalu (97,76473; 100,0864).

ad d) Ověříme pomocí Kolmogorov-Smirnovova testu, zda data - hodnoty proměnné IQ\_CELK, zkoumané u městských dětí, pochází z normálního rozložení.

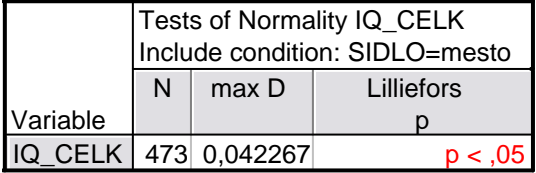

Hodnota testové statistiky je d=0,042267 a příslušná modifikovaná kritická hodnota je p<0,05. K-S test zamítá hypotézu o normalitě dat na hladině významnosti 0,05. Sestrojíme Normal-Probability plot a provedeme vizuální posouzení normality.

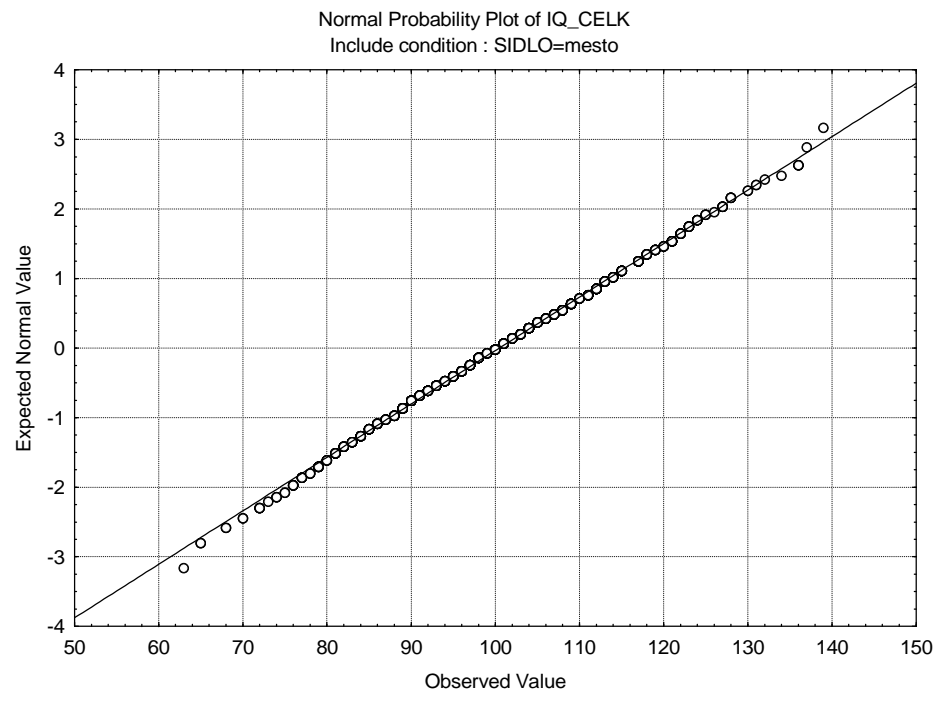

Z grafu vidíme, že normalita dat (pořízených z rozsáhlého souboru 473 hodnot) je porušena jen mírně. Data tedy dále považujme za normální.

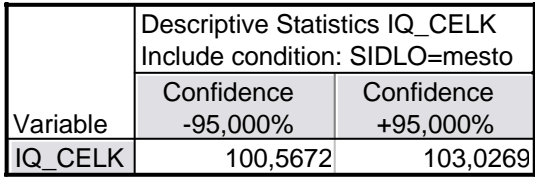

Střední hodnota proměnné IQ\_CELK pro městské děti leží s pravděpodobností 95% v intervalu (100,5672; 103,0269).

ad e) Ověříme pomocí Kolmogorov-Smirnovova testu, zda data - hodnoty proměnné IQ\_CELK, zkoumané u venkovských dětí, pochází z normálního rozložení.

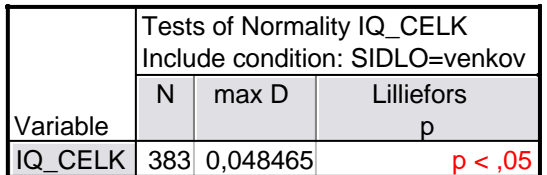

Hodnota testové statistiky je d=0,059565 a příslušná modifikovaná kritická hodnota je p<0,05. K-S test zamítá hypotézu o normalitě dat na hladině významnosti 0,05. Sestrojíme Normal-Probability plot a provedeme vizuální posouzení normality.

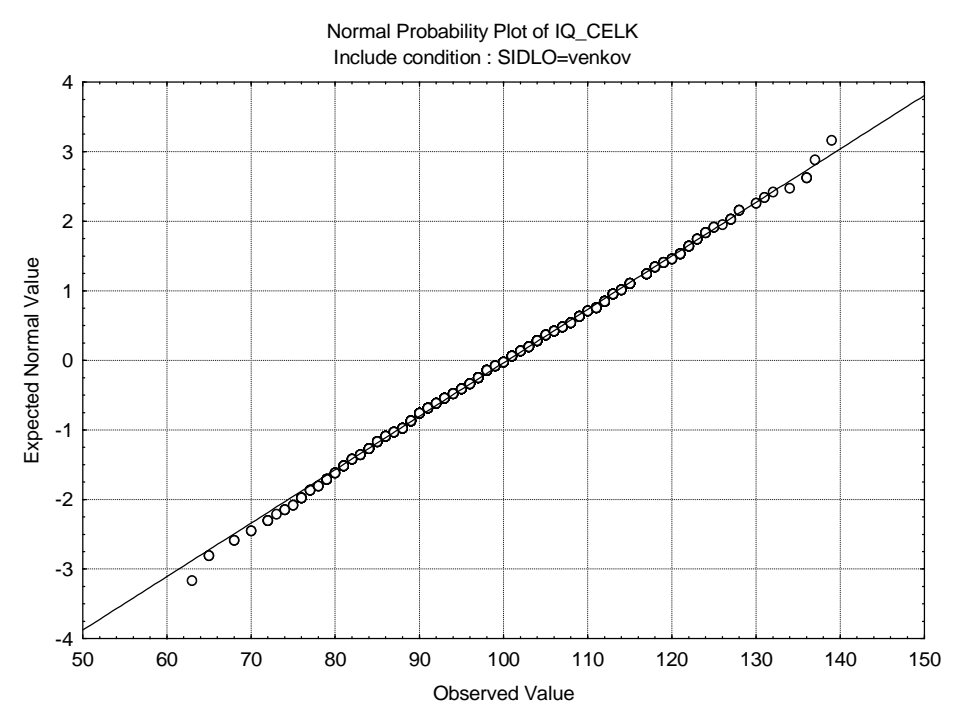

Z grafu vidíme, že normalita dat (pořízených z rozsáhlého souboru 383 hodnot) je porušena jen mírně. Data tedy dále považujme za normální.

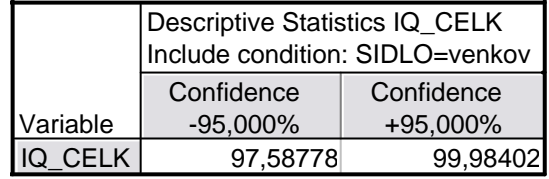

Střední hodnota proměnné IQ\_CELK pro venkovské děti leží s pravděpodobností 95% v intervalu (97,58779; 99,98402).

2. *Sestrojte 95% interval spolehlivosti pro rozdíl st*ř*edních hodnot prom*ě*nné IQ\_CELK, kde první skupinu tvo*ř*í d*ě*ti, jejichž oba rodi*č*e mají základní vzd*ě*lání a druhou skupinu tvo*ř*í d*ě*ti, jejichž oba rodi*č*e mají vysokoškolské vzd*ě*lání.*

Nejprve ověříme pomocí Kolmogorov-Smirnovova testu, zda data – hodnoty proměnné IQ\_CELK pro děti, jejichž oba rodiče mají základní vzdělání, pochází z normálního rozložení.

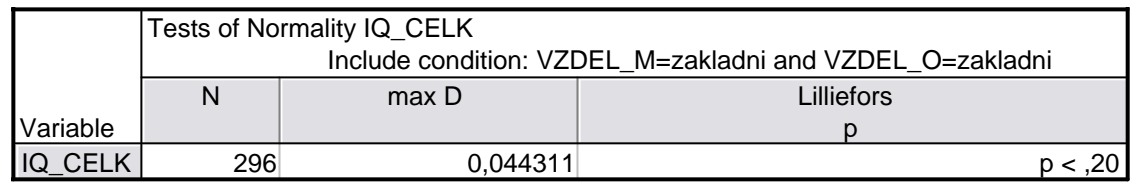

Hodnota testové statistiky je d=0,04431 a příslušná modifikovaná kritická hodnota je p<0,20. K-S test nezamítá hypotézu o normalitě dat na hladině významnosti 0,05. Grafické znázornění pomocí Normal-Probability plotu normalitu dat podporuje.

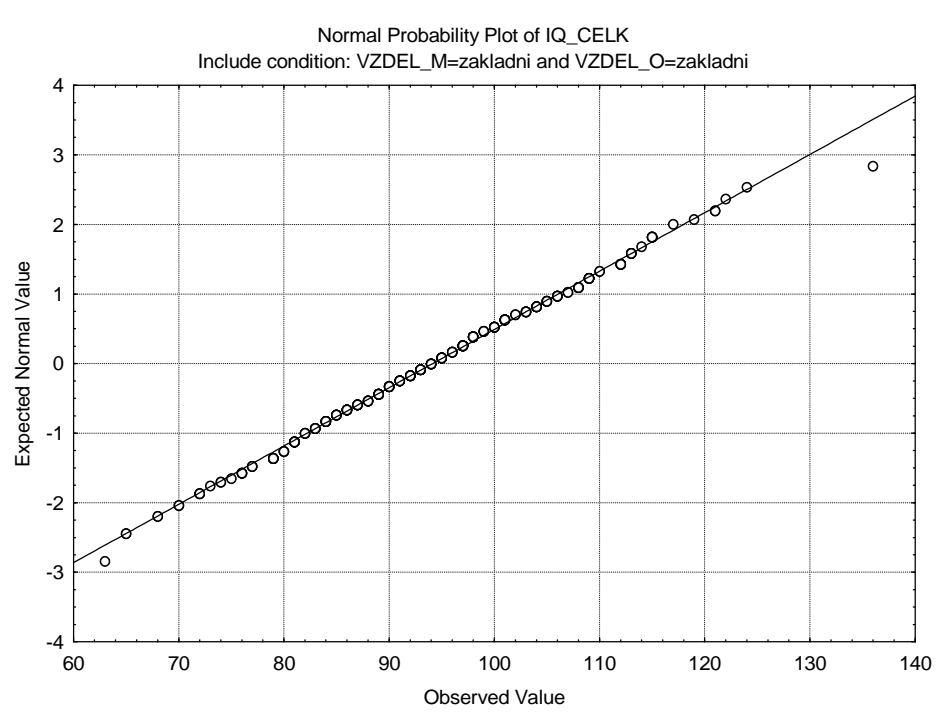

Dále ověříme pomocí Kolmogorov-Smirnovova testu, zda data – hodnoty proměnné IQ\_CELK pro děti, jejichž oba rodiče mají vysokoškolské vzdělání, pochází z normálního rozložení.

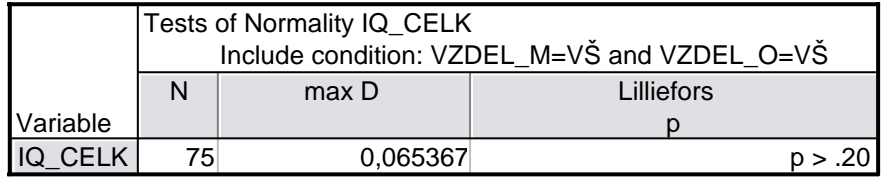

Hodnota testové statistiky je d=0,06537 a příslušná modifikovaná kritická hodnota je p>0,20. K-S test nezamítá hypotézu o normalitě dat na hladině významnosti 0,05. Grafické znázornění pomocí Normal-Probability plotu normalitu dat podporuje.

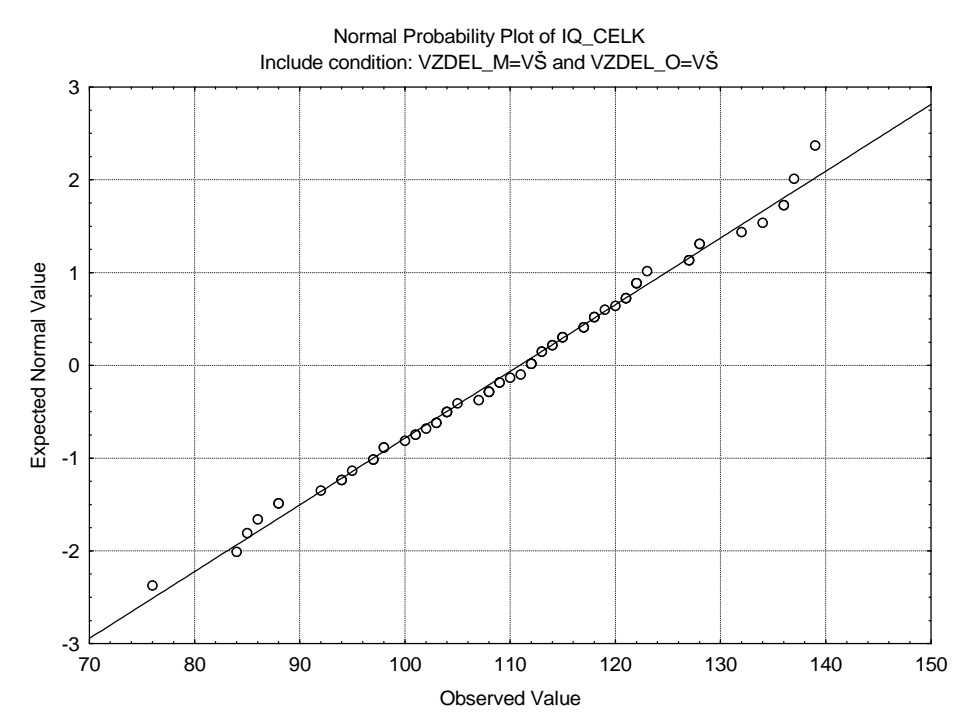

Ověříme předpoklad o shodě rozptylů (Leveneův test).

|          | Levene Test of Homogeneity of Variances (zadání) |        |                     |       |       |           |                                |   |
|----------|--------------------------------------------------|--------|---------------------|-------|-------|-----------|--------------------------------|---|
|          | Marked effects are significant at $p < 0.05000$  |        |                     |       |       |           |                                |   |
|          | SS                                               | df     | MS.                 | SS    | df    | <b>MS</b> |                                | p |
| Variable | Effect                                           | Effect | Effect              | Error | Error | Error     |                                |   |
| IQ CELK  | 113.5253                                         |        | 1 113,5253 20144,00 |       |       |           | 369 54,59077 2,079570 0,150130 |   |

Hodnota testové statistiky je F=2,0796 a p-hodnota je p=0,15>0,05 – na hladině významnosti 0,05 nezamítáme hypotézu o shodě rozptylů IQ\_CELK pro děti, jejichž rodiče mají základní vzdělání a pro děti, jejichž rodiče mají vysokoškolské vzdělání. Vypočteme výběrové průměry a směrodatné odchylky pro obě skupiny.

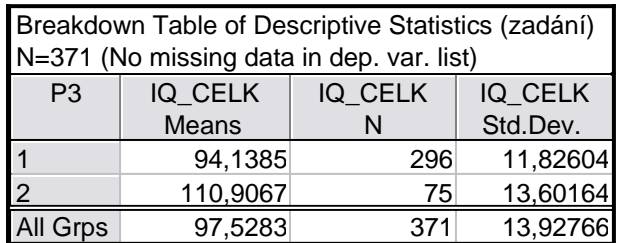

Ty dosadíme do vzorce pro výpočet 95% intervalu spolehlivosti pro rozdíl středních hodnot.

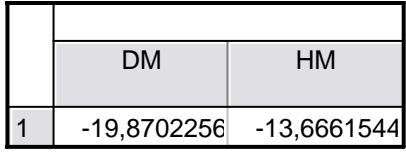

Rozdíl středních hodnot proměnné IQ\_CELK skupiny dětí, jejichž oba rodiče mají základní vzdělání a skupiny dětí, jejichž rodiče mají vysokoškolské vzdělání leží s pravděpodobností 95% v intervalu (-19,87;-13,67). Z uvedeného vztahu vyplývá, že vyšší IQ\_CELK mají děti, jejichž oba rodiče mají VŠ vzdělání.

- 3. *Na hladin*ě *významnosti 0,05 testujte hypotézu, že se neliší st*ř*ední hodnota IQ\_CELK* 
	- *a) chlapc*ů *a dívek*
	- *b) m*ě*stských a venkovských d*ě*tí.*

 *Pro ob*ě *situace nakreslete krabicové diagramy.* 

Normalitu dat jsme ověřili již v úkolu číslo jedna.

ad a) Ověříme předpoklad shody rozptylů (Leveneův test).

|                  | Levene Test of Homogeneity of Variances (zadání)<br>Marked effects are significant at $p < 0.05000$ |        |                     |       |       |       |                                |
|------------------|----------------------------------------------------------------------------------------------------|--------|---------------------|-------|-------|-------|--------------------------------|
|                  | <b>SS</b>                                                                                           | df     | <b>MS</b>           | SS    | df    | MS    | p                              |
| Variable         | Effect                                                                                              | Effect | Effect              | Error | Error | Error |                                |
| IQ CELK 280,8677 |                                                                                                    |        | 1 280.8677 48100.38 |       |       |       | 854 56,32363 4,986677 0,025802 |

Hodnota testové statistiky je F=4,986677 a p-hodnota je p=0,025802<0,05 Na hladině významnosti 0,05 zamítáme hypotézu o shodě rozptylů IQ\_CELK pro chlapce a dívky. Provedeme dvouvýběrový T-test (pro případ, kdy se rozptyly liší).

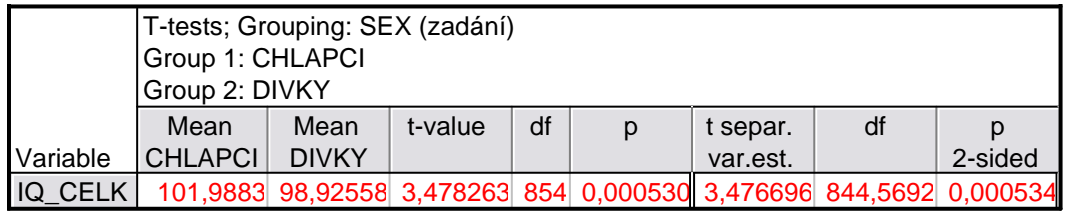

Hodnota testové statistiky pro t-test shody rozptylů je t=3,476696 a p-hodnota je p=0,000534<0,05. Na hladině významnosti 0,05 zamítáme hypotézu o shodě rozptylů IQ\_CELK pro chlapce a pro dívky.

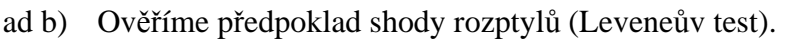

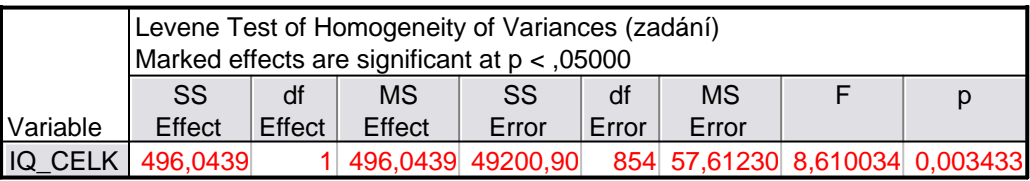

Hodnota testové statistiky je F=8,610034 a p-hodnota je p=0,003433<0,05 Na hladině významnosti 0,05 zamítáme hypotézu o shodě rozptylů IQ\_CELK pro městské a venkovské děti. Provedeme dvouvýběrový T-test (pro případ, kdy se rozptyly liší).

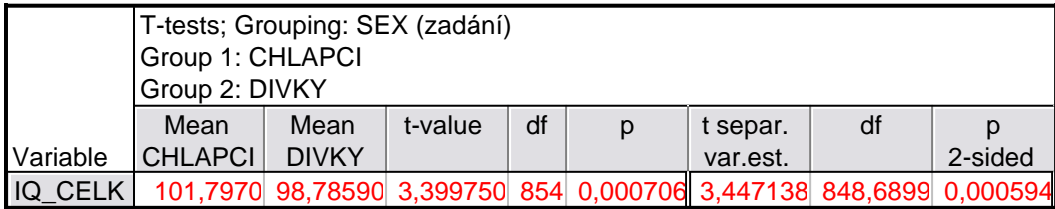

Hodnota testové statistiky pro t-test shody rozptylů je t=3,447138 a p-hodnota je p=0,000594<0,05. Na hladině významnosti 0,05 zamítáme hypotézu o shodě rozptylů IQ\_CELK pro městské a venkovské děti

Krabicové diagramy podporují zamítnutí hypotézy o shodě středních hodnot pro oba případy.

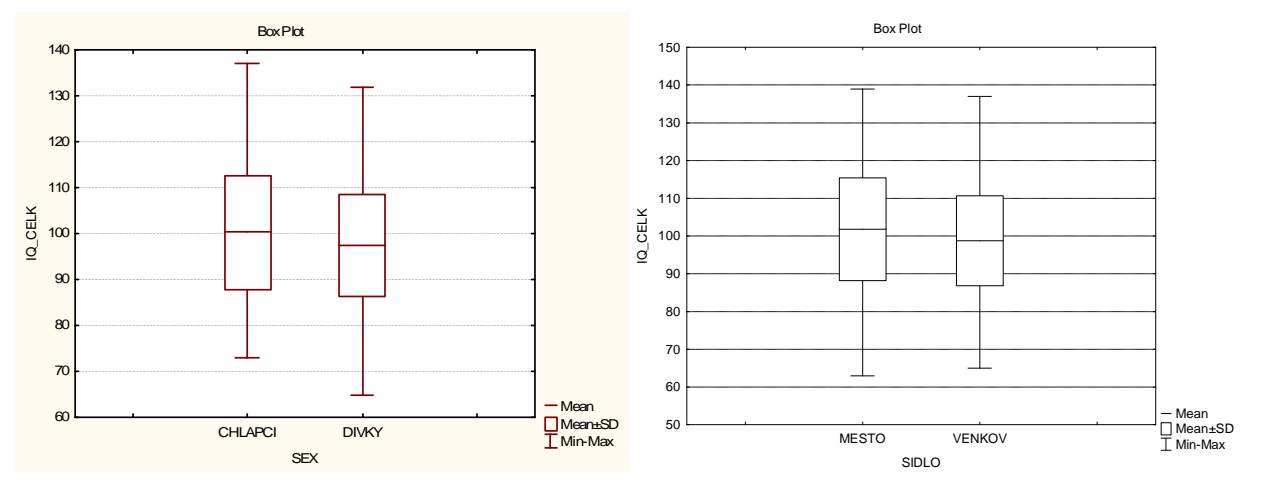

- 4. *Na hladin*ě *významnosti 0,05 testujte hypotézu, že rozdíl st*ř*edních hodnot prom*ě*nných IQ\_VERB a IQ\_PERF je nulový, a to* 
	- *a) pro všechny d*ě*ti*
	- *b) pro chlapce*
	- *c) pro dívky*
	- *d) pro m*ě*stské d*ě*ti*
	- *e) pro venkovské d*ě*ti.*
- ad a) Ověříme normalitu dat IQ\_VERB a IQ\_PERF a sestrojíme příslušné Normal-Probability ploty.

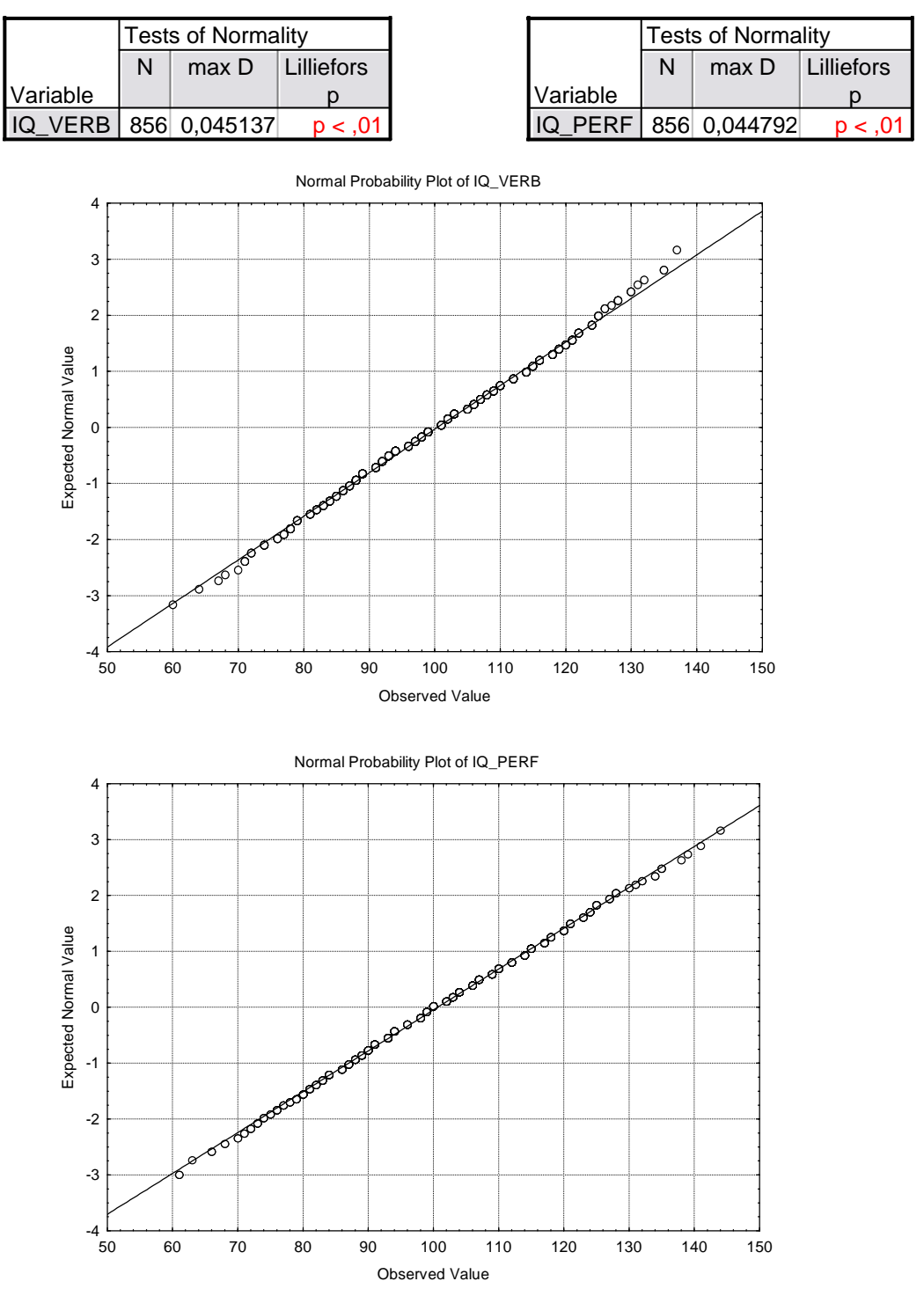

K-S test zamítá obě hypotézy, nicméně z grafů je vidět, že normalita dat je porušena jen mírně. Navíc - soubor je velkého rozsahu, považujme dále data za normální. Posoudíme ještě dvourozměrnou normalitu dat.

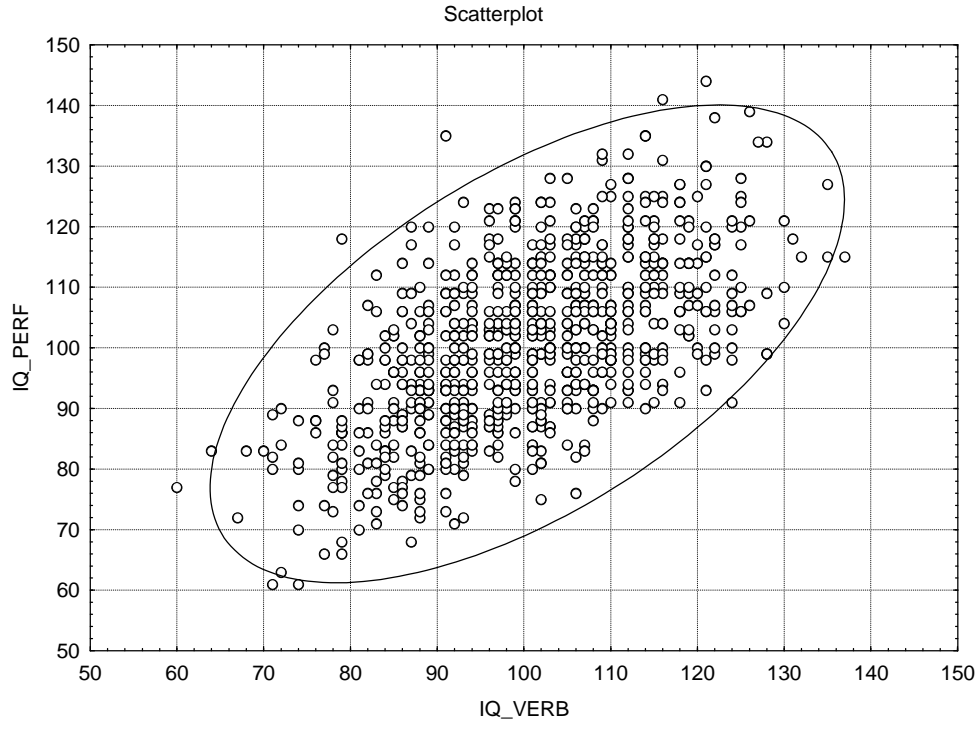

Z diagramu vidíme, že většina dat padne do elipsy, která určuje 95% oblast spolehlivosti – data tedy vykazují dvourozměrnou normalitu.

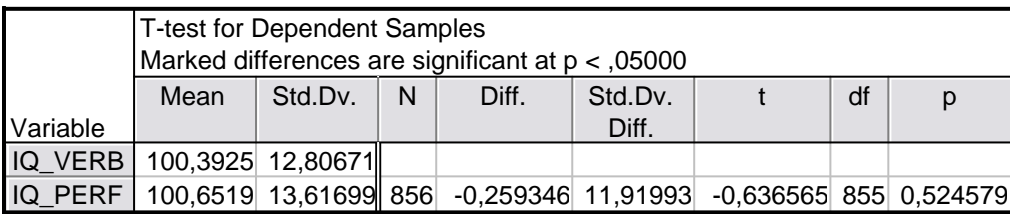

Hodnota testové statistiky t-testu je t=-0,636565 a p-hodnota je p=0,524579>0,05. Párový ttest na hladině významnosti 0,05 nezamítá hypotézu o shodě středních proměnných IQ\_VERB a IQ\_PERF pro všechny děti.

ad b) Ověříme normalitu dat IQ\_VERB a IQ\_PERF pro chlapce a sestrojíme příslušné Normal-Probability ploty.

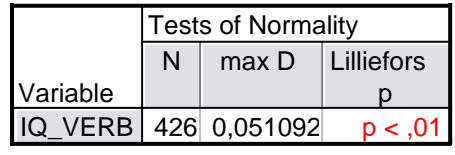

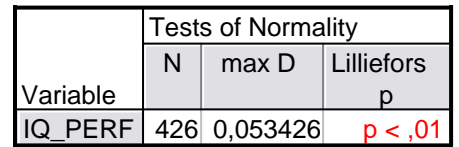

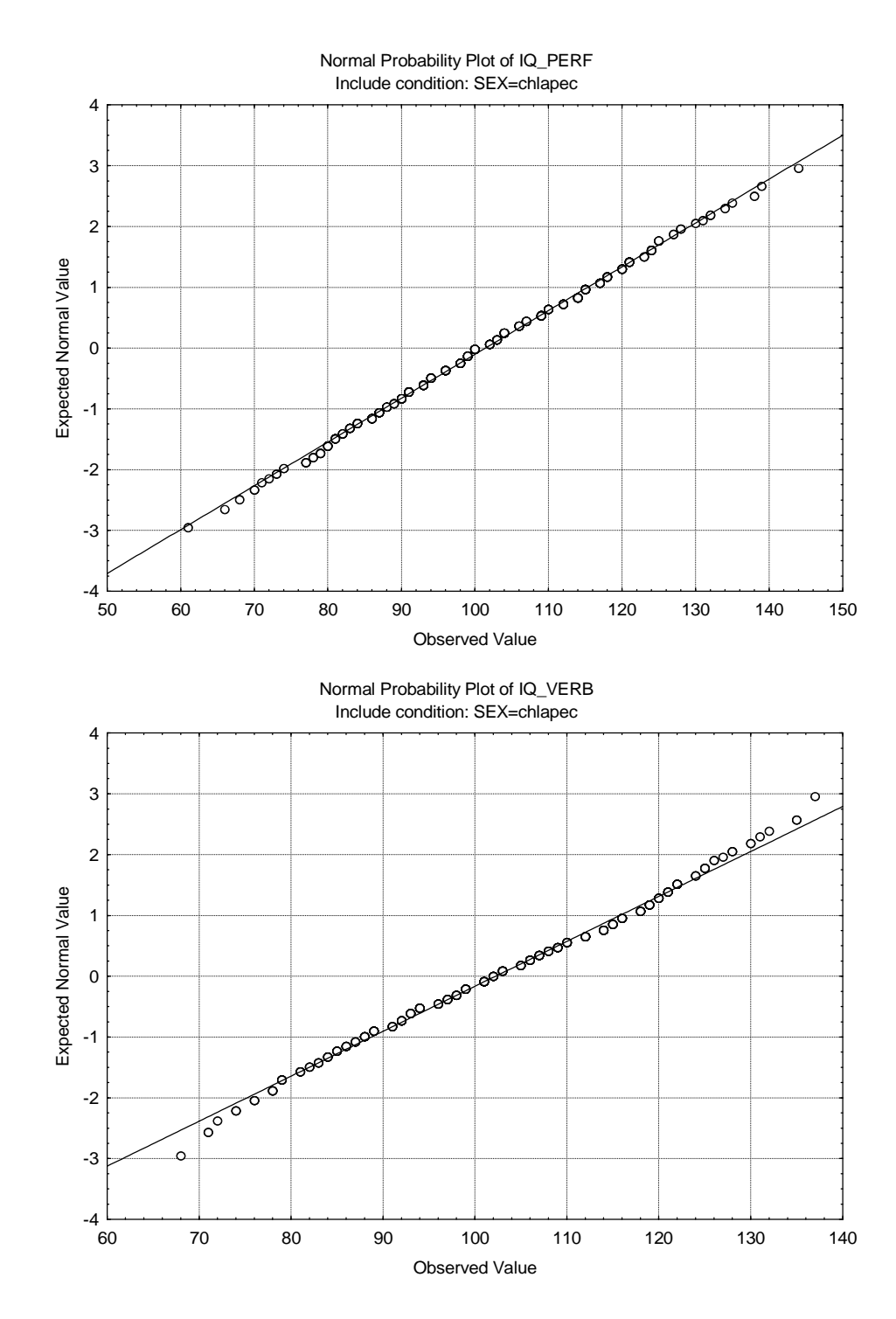

K-S test zamítá obě hypotézy, nicméně z grafů je vidět, že normalita dat je porušena jen mírně. Navíc - soubor je velkého rozsahu, považujme dále data za normální. Posoudíme ještě dvourozměrnou normalitu dat.

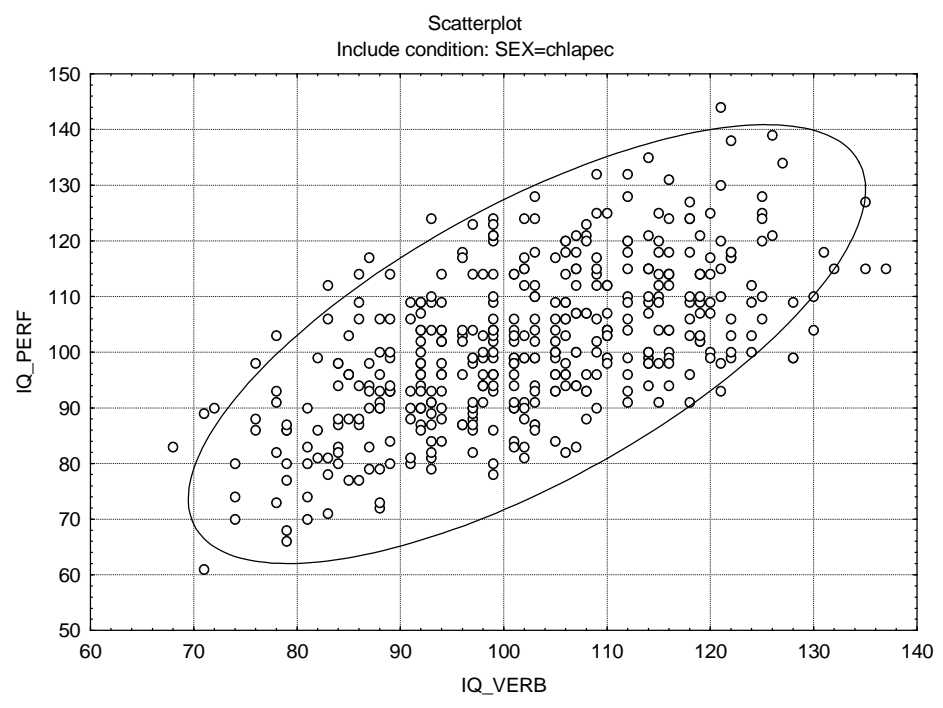

Z diagramu vidíme, že většina dat padne do elipsy, která určuje 95% oblast spolehlivosti – data tedy vykazují dvourozměrnou normalitu.

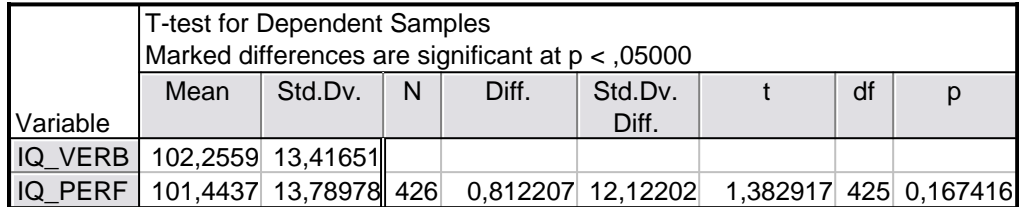

Hodnota testové statistiky t-testu je t=1,382917 a p-hodnota je p=0,167416>0,05. Párový ttest na hladině významnosti 0,05 nezamítá hypotézu o shodě středních proměnných IQ\_VERB a IQ\_PERF pro chlapce.

ad c) Ověříme normalitu dat IQ\_VERB a IQ\_PERF pro dívky a sestrojíme příslušné Normal-Probability ploty.

|          | <b>Tests of Normality</b> |              |                  |  |  |  |
|----------|---------------------------|--------------|------------------|--|--|--|
|          | N                         | max D        | Lilliefors       |  |  |  |
| Variable |                           |              |                  |  |  |  |
| IQ VERB  |                           | 430 0,042116 | p < 0.10         |  |  |  |
|          |                           |              |                  |  |  |  |
|          | <b>Tests of Normality</b> |              |                  |  |  |  |
|          | N                         | max D        | Lilliefors       |  |  |  |
| Variable |                           |              |                  |  |  |  |
| IQ PERF  |                           | 430 0.050494 | < 0 <sup>′</sup> |  |  |  |

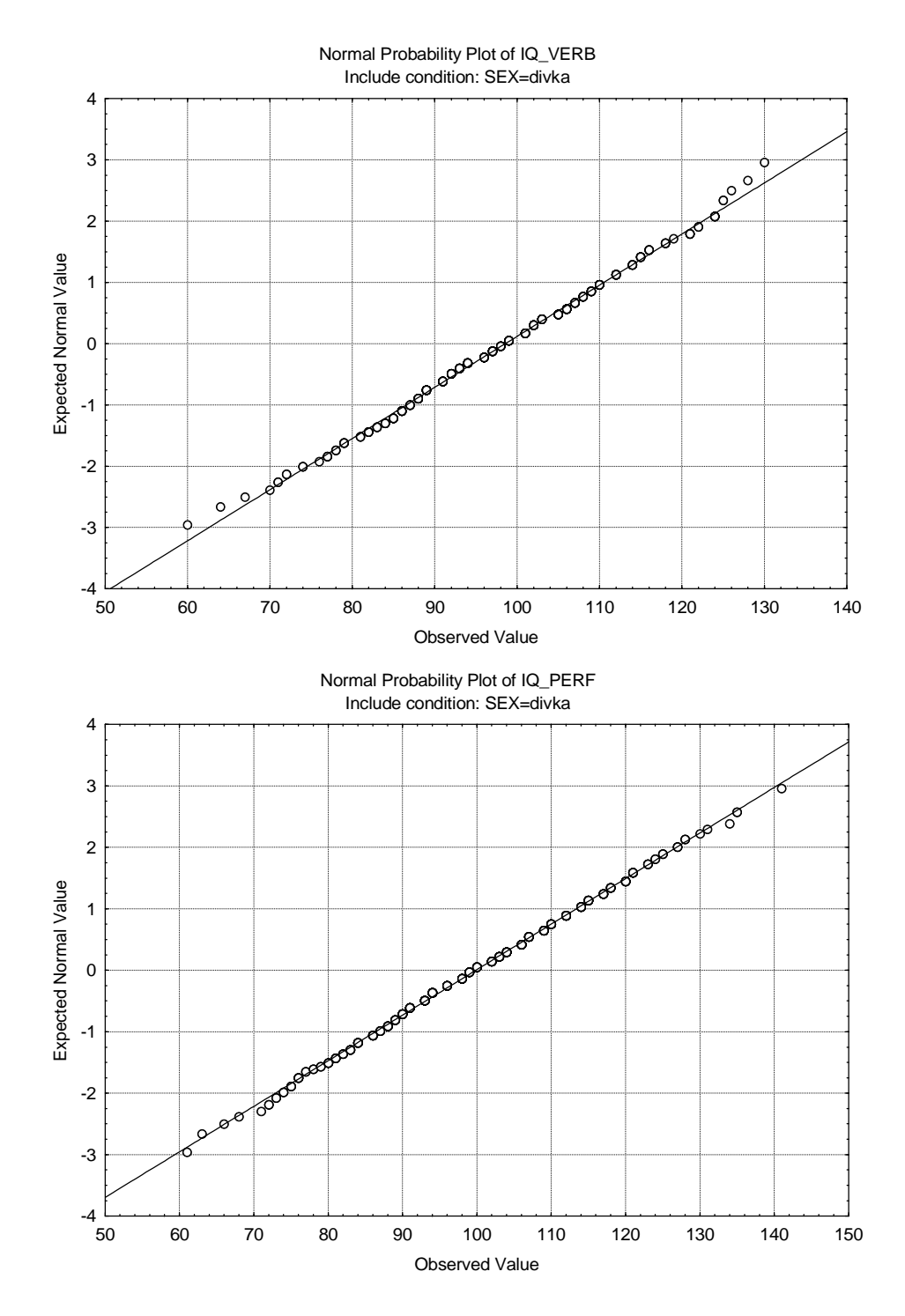

K-S test zamítá obě hypotézy, nicméně z grafů je vidět, že normalita dat je porušena jen mírně. Navíc - soubor je velkého rozsahu, považujme dále data za normální. Posoudíme ještě dvourozměrnou normalitu dat.

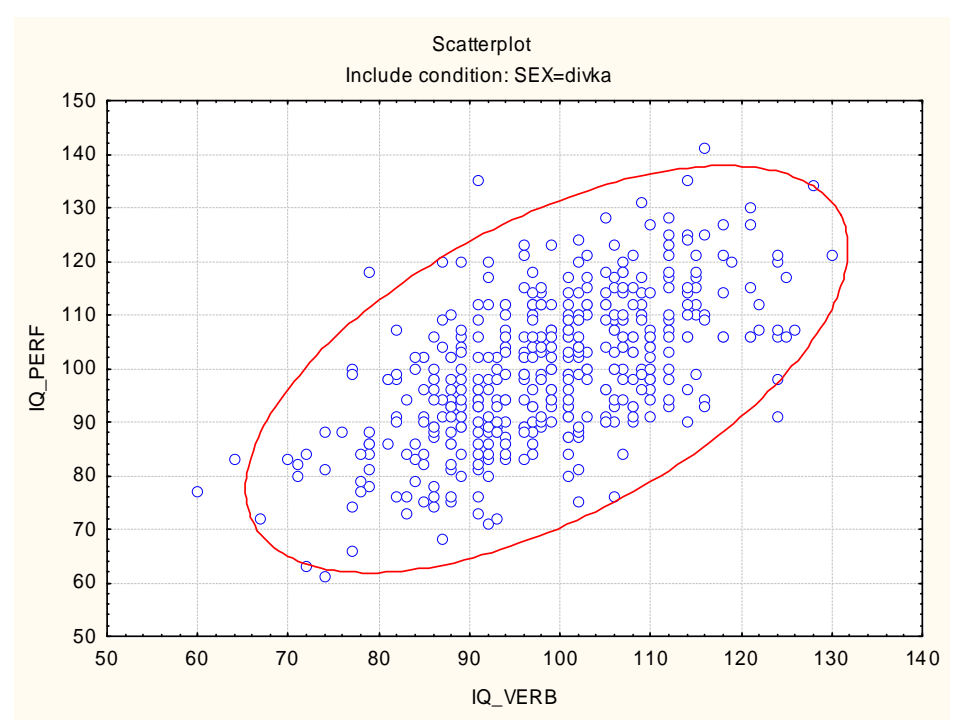

 Z diagramu vidíme, že většina dat padne do elipsy, která určuje 95% oblast spolehlivosti – data tedy vykazují dvourozměrnou normalitu.

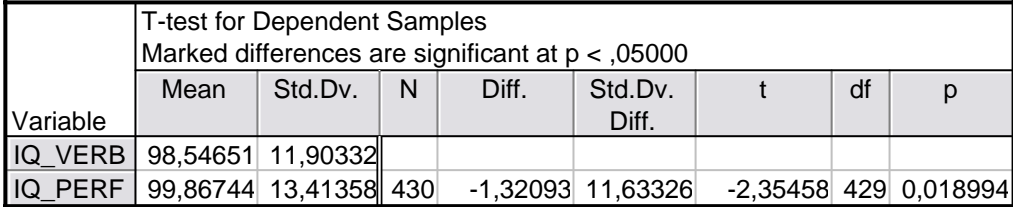

Hodnota testové statistiky t-testu je t=-2,35458 a p-hodnota je p=0,018994<0,05. Párový ttest na hladině významnosti 0,05 zamítá hypotézu o shodě středních proměnných IQ\_VERB a IQ\_PERF pro dívky.

ad d) Nejprve ověříme normalitu dat IQ\_VERB a IQ\_PERF pro městské děti a sestrojíme příslušné Normal-Probability ploty.

|          | <b>Tests of Normality</b> |              |            |  |  |
|----------|---------------------------|--------------|------------|--|--|
|          | N                         | max D        | Lilliefors |  |  |
| Variable |                           |              |            |  |  |
| IQ_VERB  |                           | 473 0,048642 | p < 0.01   |  |  |
|          |                           |              |            |  |  |
|          | <b>Tests of Normality</b> |              |            |  |  |
|          | N                         | max D        | Lilliefors |  |  |
| Variable |                           |              |            |  |  |

IQ\_PERF 473 0,039873 p < ,10

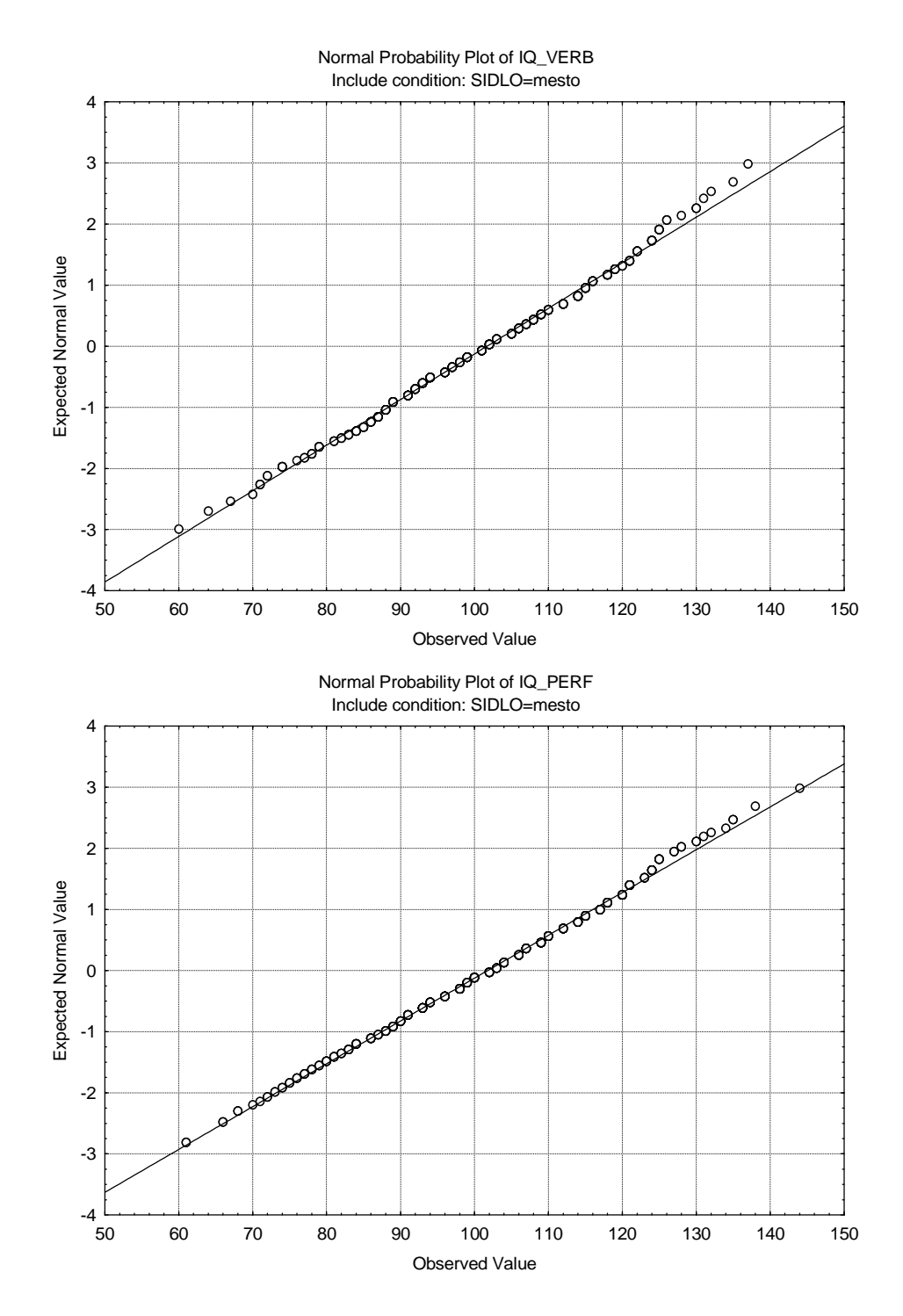

K-S test zamítá obě hypotézy, nicméně z grafů je vidět, že normalita dat je porušena jen mírně. Navíc - soubor je velkého rozsahu, považujme dále data za normální. Posoudíme ještě dvourozměrnou normalitu dat.

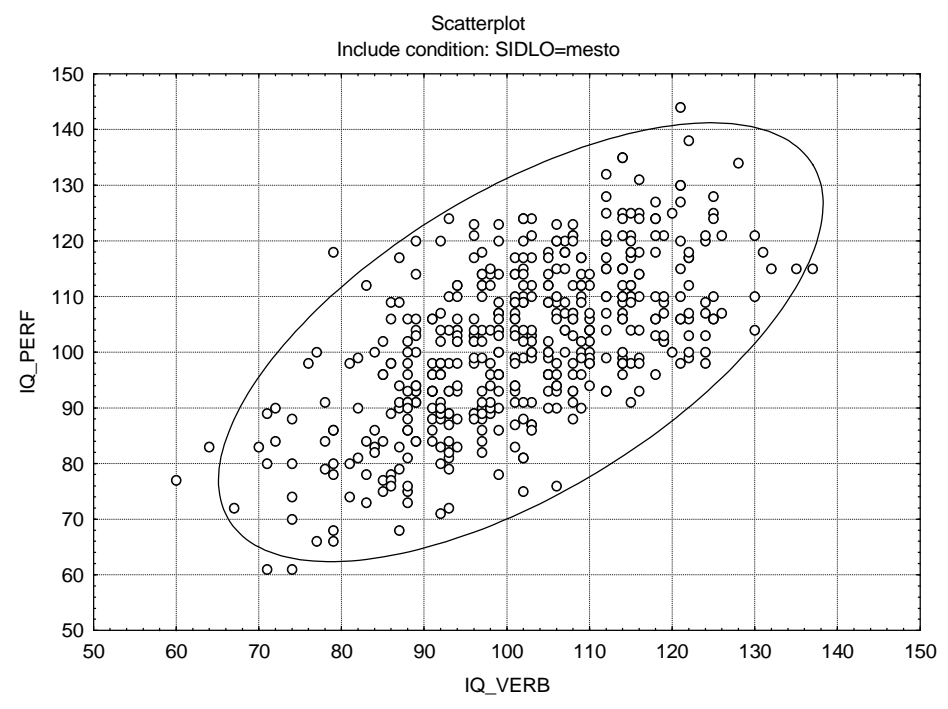

Z diagramu vidíme, že většina dat padne do elipsy, která určuje 95% oblast spolehlivosti – data tedy vykazují dvourozměrnou normalitu.

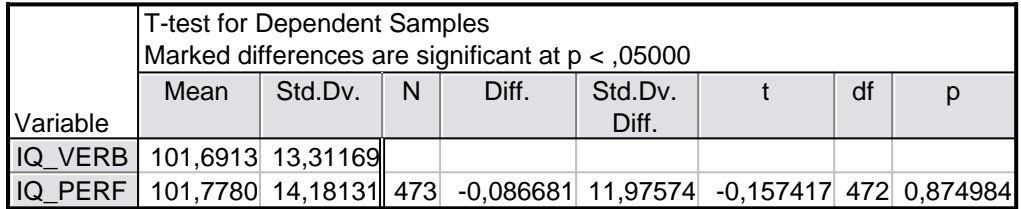

Hodnota testové statistiky t-testu je t=-0,157417 a p-hodnota je p=0,874984>0,05. Párový t-test na hladině významnosti 0,05 nezamítá hypotézu o shodě středních proměnných IQ\_VERB a IQ\_PERF pro městské děti.

ad e) Ověříme normalitu dat IQ\_VERB a IQ\_PERF pro venkovské děti a sestrojíme příslušné Normal-Probability ploty.

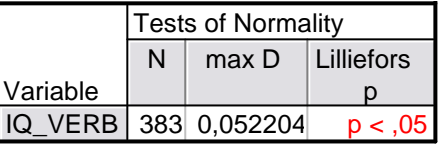

![](_page_15_Picture_242.jpeg)

![](_page_16_Figure_0.jpeg)

K-S test zamítá obě hypotézy, nicméně z grafů je vidět, že normalita dat je porušena jen mírně. Navíc - soubor je velkého rozsahu, považujme dále data za normální. Posoudíme dvourozměrnou normalitu dat.

![](_page_17_Figure_0.jpeg)

Z diagramu vidíme, že většina dat padne do elipsy, která určuje 95% oblast spolehlivosti – data tedy vykazují dvourozměrnou normalitu.

![](_page_17_Picture_181.jpeg)

Hodnota testové statistiky t-testu je t=-0,779635 a p-hodnota je p=0,436088>0,05. Párový t-test na hladině významnosti 0,05 nezamítá hypotézu o shodě středních proměnných IQ\_VERB a IQ\_PERF pro venkovské děti.

5. *Na hladin*ě *významnosti 0,05 prove*ď*te analýzu rozptylu prom*ě*nné IQ\_CELK pro faktor vzd*ě*lání matky. Nezapome*ň*te ov*ěř*it p*ř*edpoklady o datech. V p*ř*ípad*ě *zamítnutí nulové hypotézy aplikujte Scheffého metodu mnohonásobného porovnávání. Pro všechny úrovn*ě *faktoru nakreslete krabicové diagramy.* 

*Nepovinný úkol: Tentýž úkol prove*ď*te pro faktor vzd*ě*lání otce.* 

### Povinný úkol:

Ověříme normalitu dat pro jednotlivé úrovně faktoru VZDEL\_M.

![](_page_18_Picture_200.jpeg)

![](_page_18_Picture_201.jpeg)

Pro VZDEL\_M ZŠ a SŠ je p-hodnota K-S testu p< 0,15 a pro VZDEL\_M VŠ je p-hodnota K-S testu p>0,2. K-S test tedy ani jednu z hypotéz o normalitě dat na hladině významnosti 0,05 nezamítá. Grafy, Normal-Probability ploty, tyto hypotézy rovněž podporují.

![](_page_18_Figure_7.jpeg)

![](_page_19_Figure_0.jpeg)

Přistoupíme k ověření hypotézy. Nejdříve zjistíme výběrové průměry a směrodatné odchylky pro různé úrovně faktoru VZDEL\_M.

![](_page_19_Picture_172.jpeg)

![](_page_20_Figure_0.jpeg)

![](_page_20_Figure_1.jpeg)

Ověříme předpoklad o shodě rozptylů (Leveneův test).

![](_page_20_Picture_310.jpeg)

Hodnota testové statistiky je F=0,705904 a p-hodnota je p=0,49395>0,05 – na hladině významnosti 0,05 nezamítáme hypotézu o shodě rozptylů IQ\_CELK pro různé úrovně faktoru VZDEL\_M. Provedeme analýzu rozptylu.

![](_page_20_Picture_311.jpeg)

Protože je p-hodnota (téměř nulová) menší, než 0,05, zamítáme na hladině významnosti 0,05 hypotézu o shodě středních hodnot. Scheffého metoda mnohonásobného porovnávání ukazuje, že na hladině významnosti 0,05 se liší všechny 3 dvojice výběrů.

![](_page_20_Picture_312.jpeg)

#### Nepovinný úkol:

Ověříme normalitu dat pro jednotlivé úrovně faktoru VZDEL\_O.

|          | Tests of Normality                  |                     |      |  |  |  |
|----------|-------------------------------------|---------------------|------|--|--|--|
|          | Include condition: VZDEL_O=zakladni |                     |      |  |  |  |
|          |                                     | Lilliefors<br>max D |      |  |  |  |
| Variable |                                     |                     |      |  |  |  |
| IQ_CELK  | 438                                 | 0,036196            | & 20 |  |  |  |

![](_page_21_Picture_156.jpeg)

![](_page_21_Picture_157.jpeg)

Pro VZDEL\_O ZŠ a SŠ je p-hodnota K-S testu p< 0,20 a pro VZDEL\_O VŠ je p-hodnota K-S testu p>0,2. K-S test tedy ani jednu z hypotéz o normalitě dat na hladině významnosti 0,05 nezamítá. Grafy, Normal-Probability ploty, tyto hypotézy rovněž podporují.

![](_page_21_Figure_6.jpeg)

![](_page_22_Figure_0.jpeg)

Přistoupíme k ověření hypotézy. Nejdříve zjistíme výběrové průměry a směrodatné odchylky pro různé úrovně faktoru VZDEL\_O.

![](_page_22_Picture_178.jpeg)

Krabicové diagramy pro všechny úrovně faktoru VZDEL\_O.

![](_page_23_Figure_0.jpeg)

Ověříme předpoklad o shodě rozptylů (Leveneův test).

![](_page_23_Picture_303.jpeg)

Hodnota testové statistiky je F=1,489105 a p-hodnota je p=0,226160>0,05 – na hladině významnosti 0,05 nezamítáme hypotézu o shodě rozptylů IQ\_CELK pro různé úrovně faktoru VZDEL\_M. Provedeme analýzu rozptylu.

![](_page_23_Picture_304.jpeg)

Protože je p-hodnota (téměř nulová) menší, než 0,05, zamítáme na hladině významnosti 0,05 hypotézu o shodě středních hodnot. Scheffého metoda mnohonásobného porovnávání ukazuje, že na hladině významnosti 0,05 se liší všechny 3 dvojice výběrů.

![](_page_23_Picture_305.jpeg)

## 6. *Vypo*č*t*ě*te Spearman*ů*v koeficient po*ř*adové korelace prom*ě*nných VZDEL\_M a VZDEL\_O. Na hladin*ě *významnosti 0,05 testujte hypotézu, že prom*ě*nné VZDEL\_M a VZDEL\_O jsou po*ř*adov*ě *nezávislé. Úkol prove*ď*te*

- *a) pro všechny d*ě*ti*
- *b) pro chlapce*
- *c) pro dívky*
- *d) pro m*ě*stské d*ě*ti*
- *e) pro venkovské d*ě*ti*

ad a)

![](_page_24_Picture_324.jpeg)

Spearmanův koeficient pořadové korelace proměnných VZDEL\_M a VZDEL\_O je 0,612198, p-hodnota je téměř nulová. Na hladině významnosti zamítáme hypotézu o pořadové nezávislosti proměnných VZDEL\_M a VZDEL\_O zkoumané pro všechny děti. Proměnné jsou do určité míry kladně pořadově závislé.

ad b)

![](_page_24_Picture_325.jpeg)

Spearmanův koeficient pořadové korelace proměnných VZDEL\_M a VZDEL\_O je 0,620294, p-hodnota je téměř nulová. Na hladině významnosti zamítáme hypotézu o pořadové nezávislosti proměnných VZDEL\_M a VZDEL\_O zkoumané pro chlapce. Proměnné jsou do určité míry kladně pořadově závislé.

ad c)

![](_page_24_Picture_326.jpeg)

Spearmanův koeficient pořadové korelace proměnných VZDEL\_M a VZDEL\_O je 0,604566, p-hodnota je téměř nulová. Na hladině významnosti zamítáme hypotézu o pořadové nezávislosti proměnných VZDEL\_M a VZDEL\_O zkoumané pro dívky. Proměnné jsou do určité míry kladně pořadově závislé.

![](_page_25_Picture_376.jpeg)

![](_page_25_Picture_377.jpeg)

Spearmanův koeficient pořadové korelace proměnných VZDEL\_M a VZDEL\_O je 0,639079, p-hodnota je téměř nulová. Na hladině významnosti zamítáme hypotézu o pořadové nezávislosti proměnných VZDEL\_M a VZDEL\_O zkoumané pro městské děti. Proměnné jsou do určité míry kladně pořadově závislé.

ad e)

![](_page_25_Picture_378.jpeg)

Spearmanův koeficient pořadové korelace proměnných VZDEL\_M a VZDEL\_O je 0,567509, p-hodnota je téměř nulová. Na hladině významnosti zamítáme hypotézu o pořadové nezávislosti proměnných VZDEL\_M a VZDEL\_O zkoumané pro venkovské děti. Proměnné jsou do určité míry kladně pořadově závislé.

7. *Na hladin*ě *významnosti 0,05 testujte hypotézu, že po*č*etní zastoupení d*ě*tí v 1. až 9. t*ř*íd*ě *se* ř*ídí rovnom*ě*rným rozložením.* 

![](_page_25_Picture_379.jpeg)

Hodnota testové statistiky je 31,76168, p-hodnota p<0,000103. Tedy na hladině významnosti 0,05 hypotézu o rovnoměrném rozložení počtu dětí v jednotlivých třídách zamítáme. Že se početní zastoupení dětí neřídí rovnoměrným rozložením, je patrné z grafu.

![](_page_26_Figure_0.jpeg)

*8. Sestrojte 95% asymptotický interval spolehlivosti pro podíl m*ě*stských d*ě*tí a s jeho pomocí testujte na asymptotické hladin*ě *významnosti 0,05 hypotézu, že podíl d*ě*tí z m*ě*sta a venkova je stejný.* 

průměrem m=  $\frac{473}{856}$ . Podmínka 856.  $\frac{473}{856}$  (1-  $\frac{473}{856}$ ) = 211,6343>9 je však splněna. Dosazením do Ověříme podmínku dobré aproximace nθ(1-θ)>9. θ neznáme, musíme ho nahradit výběrovým vzorce pro asymptotický interval spolehlivosti pro parametr alternativního rozložení obdržíme horní a dolní mez intervalu.

![](_page_26_Picture_289.jpeg)

S pravděpodobností 95% leží podíl městských dětí k celkovému počtu dětí v intervalu (0,51926;0,58588).

Kdyby byl podíl dětí z města a venkova stejný, pak by v tomto intervalu musela ležet i hodnota 0,5. Proto na asymptotické hladině významnosti 0,05 zamítáme hypotézu, že podíl dětí z města a venkova je stejný.

- *9. Pro celý soubor 856 d*ě*tí vypo*č*t*ě*te pr*ů*m*ě*r prom*ě*nné IQ\_CELK. Na asymptotické hladin*ě *významnosti 0,05 testujte hypotézu, že podíl d*ě*tí s nadpr*ů*m*ě*rným IQ\_CELK je stejný* 
	- *a) mezi m*ě*stskými a venkovskými d*ě*tmi*
	- *b) mezi chlapci a dívkami*
	- *c) mezi d*ě*tmi, jejichž oba rodi*č*e mají VŠ vzd*ě*lání a d*ě*tmi, jejichž oba rodi*č*e mají ZŠ vzd*ě*lání.*

Vyjádříme si průměr proměnné IQ\_CELK.

ad a) Spočítáme absolutní četnost městských a venkovských dětí (N) a absolutní četnost městských a venkovských dětí s nadprůměrným IQ\_CELK (N nad). Dále určíme

příslušné relativní četnosti (m) a relativní četnost dětí s nadprůměrným IQ\_CELK v rámci celého souboru (m<sup>\*</sup>). Ověříme podmínky dobré aproximace  $n_1\theta_1(1-\theta_1) > 9$  a n<sub>2</sub>θ<sub>2</sub>(1-θ<sub>2</sub>)>9. θ<sub>1</sub> a θ<sub>2</sub> neznáme, musíme ho nahradit výběrovými průměry m<sub>1</sub>=0,54334 a m2=0,43342. Obě podmínky jsou však splněny (473.0,54334.(1-0,54334)≅117,36>9 a 383.0,43342.(1-0,43342)≅94,05>9). Otestujeme hypotézu rovnosti rozdílu podílu městských a podílu venkovských dětí s nadprůměrným IQ\_CELK k nule na asymptotické hladině významnosti 0,05. Výsledek zapíšeme do tabulky (t je realizace testového kritéria a interval (∞ ; -u)  $\cup$   $\langle u ; \infty \rangle$  je kritický obor).

![](_page_27_Picture_454.jpeg)

Protože realizace testového kritéria patří do kritického oboru, zamítáme na asymptotické hladině významnosti 0,05 hypotézu, že podíl dětí s nadprůměrným IQ\_CELK je stejný mezi městskými a venkovskými dětmi.

ad b) Podobně jako za a) sestavíme tabulku, kde figurují podíly dětí s nadprůměrným IQ\_CELK mezi chlapci a dívkami a ověříme podmínky dobré aproximace. Obě podmínky jsou však splněny (473.0,528169.(1-0,528169)≅117,87>9 a 373.0,460465.(1-0,460465)≅92,7>9).

![](_page_27_Picture_455.jpeg)

Protože realizace testového kritéria patří do kritického oboru, zamítáme na asymptotické hladině významnosti 0,05 hypotézu, že podíl dětí s nadprůměrným IQ\_CELK je stejný mezi chlapci a dívkami. Realizace testového kritéria je však blízká hranici kritického oboru, zvolíme-li jinou hladinu významnosti, je možné, že na ní hypotézu nezamítneme.

ad c) Podobně jako za a) sestavíme tabulku, kde figurují podíly dětí s nadprůměrným IQ\_CELK mezi dětmi, jejichž oba rodiče mají vysokoškolské vzdělání a dětmi, jejichž oba rodiče mají základní vzdělání dívkami a ověříme podmínky dobré aproximace. Obě podmínky jsou však splněny (296.0,283784.(1-0,23784)≅64,02>9 a 75.0,786667.(1-  $0,786667 \cong 12,59 > 9$ .

![](_page_27_Picture_456.jpeg)

Protože realizace testového kritéria patří do kritického oboru, zamítáme na asymptotické hladině významnosti 0,05 hypotézu, že podíl dětí s nadprůměrným IQ\_CELK je stejný mezi dětmi, jejichž oba rodiče mají vysokoškolské vzdělání a dětmi, jejichž oba rodiče mají základní vzdělání.

*10. Pro prom*ě*nné VZDEL\_M a SIDLO sestavte kontingen*č*ní tabulku a simultánní* č*etnosti znázorn*ě*te též graficky,. Na asymptotické hladin*ě *významnosti testujte hypotézu, že prom*ě*nné VZDEL\_M a SIDLO jsou nezávislé. Nepovinný úkol: Tentýž úkol prove*ď*te pro prom*ě*nnou VZDEL\_O.* 

Povinný úkol:

Kontingenční tabulka a graf simultánní četnosti pro proměnné VZDEL\_M a SIDLO:

![](_page_28_Picture_288.jpeg)

![](_page_28_Figure_3.jpeg)

Ověříme podmínku dobré aproximace (tzn., že teoretické četností mají být aspoň v 80% případů větší než 5 a ve zbylých 20% případů nemají klesnout pod 2).

![](_page_28_Picture_289.jpeg)

Všechny hodnoty jsou větší než 5, podmínka je tedy splněna. Testujme hypotézu, že proměnné VZDEL\_M a SIDLO jsou nezávislé.

![](_page_28_Picture_290.jpeg)

p-hodnota testové statistiky je menší než 0,05, proto na asymptotické hladině významnosti 0,05 zamítáme hypotézu, že proměnné VZDEL\_M a SIDLO jsou nezávislé.

#### Nepovinný úkol:

Kontingenční tabulka a graf simultánní četnosti pro proměnné VZDEL\_O a SIDLO:

![](_page_28_Picture_291.jpeg)

![](_page_28_Figure_12.jpeg)

Ověříme podmínku dobré aproximace (tzn., že teoretické četností mají být aspoň v 80% případů větší než 5 a ve zbylých 20% případů nemají klesnout pod 2).

![](_page_29_Picture_128.jpeg)

Všechny hodnoty jsou větší než 5, podmínka je tedy splněna. Testujme hypotézu, že proměnné VZDEL\_O a SIDLO jsou nezávislé.

![](_page_29_Picture_129.jpeg)

p-hodnota testové statistiky je menší než 0,05, proto na asymptotické hladině významnosti 0,05 zamítáme hypotézu, že proměnné VZDEL\_O a SIDLO jsou nezávislé.